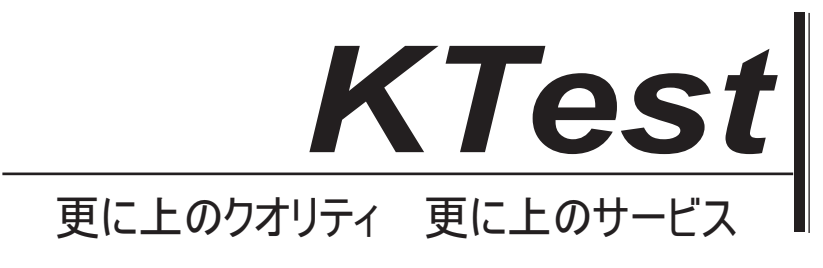

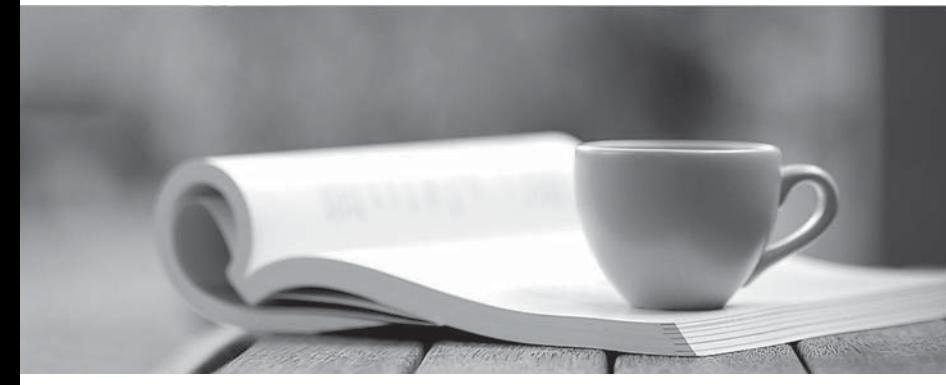

問題集

1年で無料進級することに提供する http://www.ktest.jp

# **Exam** : **117-102**

# **Title** : General Linux, Part 2

# **Version** : V13.02

1.On a default Linux system, what file system type does the dump command act upon?

- A. Ext2
- B. UFS
- C. JFS
- D. XFS
- E. ReiserFS

## **Answer:** A

2.Your machine has two working NIC's with proper addresses. You want to split your network into two new subnets.

What single command will accomplish this?

- A. ifconfig
- B. route
- C. default
- D. netstat
- E. None of the choices

## **Answer:** A

3.Which file system should never be backed up, and therefore never have to be restored?

- A. ufs
- B. usr
- C. tmp
- D. home
- E. swap

# **Answer:** E

4.Which directory tree is ordinarily the least likely to be backup or restore?

- A. /tmp
- B. /var
- C. /proc
- D. /usr
- E. /usr

# **Answer:** C

5.What command will verify the syntax of a hosts.allow and hosts.deny file combination?

- A. tcpdchk
- B. verify --tcp
- C. ipswitch
- D. tcpdump
- E. tcpdmatch

## **Answer:** A

6.How can you enable onscreen (non-printing) numbers in a vi session?

A. :set num

- B. :se nu
- C. :set -o number
- D. :set +o num
- E. None of the choices
- **Answer:** B

7.When starting vi with the file nohup.out, which of the following will enable onscreen numbers?

- A. vi +/set num nohup.out
- B. vi +"se nu" nohup.out
- C. vi /+"set number" nohup.out
- D. vi +":set num" nohup.out
- E. echo "set numb" | vi nohup.out
- **Answer:** B

8.What command will set a regular users password to force changing it every 60 days? Choose all that apply.

- A. passwd -x 60 user1
- B. chage -M 60 user1
- C. passwd +x 60 user1
- D. useradd -e 60 user1
- E. usermod -f 60 user1
- **Answer:** A,B

9.Which of the following commands will flush all print jobs on all configured queues of the system?

- A. lprm -a all
- B. lprm -all
- C. lprm -a \*
- D. lpflush -all

# **Answer:** A

# **Explanation:**

lprm -a all command is used to flush all print job on all configured queues.

10.Your /etc/passwd file appears to have approximately 1/2 shadow passwords and 1/2 standard unix encrypted passwords.

What utility would you most likely run again to fix this?

- A. pwconv
- B. passconvert
- C. useradd -conv
- D. pwhash
- E. passwd -fix

## **Answer:** A

11.Your server has two fully functional NIC's with correct IP configuration. The server is not forwarding traffic between the NIC's.

## Which command string will set the cards to forward properly?

- A. setparam 1 > /proc/sys/net/ipv4/ip\_autoconfig
- B. echo 1 > /proc/sys/net/ipv4/ip\_forward
- C. set \$=1 /proc/sys/net/ipv4/route
- D. cat \$1 > /proc/sys/net/ethernet
- E. vi +/1 /proc/sys/net/unix/max\_dgram\_qlen

## **Answer:** B

12.Which of the following are valid commands to affect your system's printing?

- A. lpq
- B. lprm
- C. lpstatus
- D. lpr
- E. lpio

**Answer:** A,B,D

## **Explanation:**

lpr command is used to send the printing job. lpq command is used to query the printing job lprm command is used to remove the printing job

13.What configuration file is used for settings and conversion parameters for the ftp daemon?

- A. ftpusers
- B. ftpconvert
- C. ftpconversions
- D. in.ftpd
- E. ftpdefaults
- **Answer:** C

14.Which two commands share the same database for retrieving information?

- A. whatis
- B. whereis
- C. apropos
- D. find
- E. man

**Answer:** A,C

15.What command will show only complete word matches for a search term?

- A. whatis
- B. apropos
- C. locate
- D. find
- E. whereis
- **Answer:** A

16.What command will show partial word matches for a search term?

- A. apropos
- B. locate
- C. whereis
- D. whatis
- E. find

#### **Answer:** A

17.What command is the functional equivalent of the command "man -k searchterm"?

- A. apropos searchterm
- B. whatis searchterm
- C. locate searchterm
- D. find / -name searchterm
- E. None of the selections

#### **Answer:** A

18.What command is the functional equivalent of the command "man -f searchterm"?

- A. whatis searchterm
- B. apropos searchterm
- C. locate searchterm
- D. find / -name searchterm
- E. None of the selections

#### **Answer:** A

19.Where can you specify options that affect the booting of the system?

- A. /etc/lilo.conf
- B. boot= prompt
- C. linux:
- D. init 3
- E. init 5

## **Answer:** A,B

## **Explanation:**

To effect the system booting, you can specify the options of kernel arguments on bootloader configuration file i.e. lilo.conf or bootloader prompt.

20.Which commands will print two copies of the file to the default printer? Choose all that apply.

- A. cat hosts | lpr -#2
- B. lpr -K2 hosts
- C. lpr -P -count 2 hosts
- D. cat hosts > lpr ; cat hosts > lpr
- E. for 1 in 2 lpr hosts

## **Answer:** A,B

#### **Explanation:**

lpr command is used to send the printing job. If printer is not specified then it will send printing job to

default printer. To specify the printer name should use the -P option. Example:

lpr -Pprintername -#numberofcopies filename

-# or -K specify the number of copies.